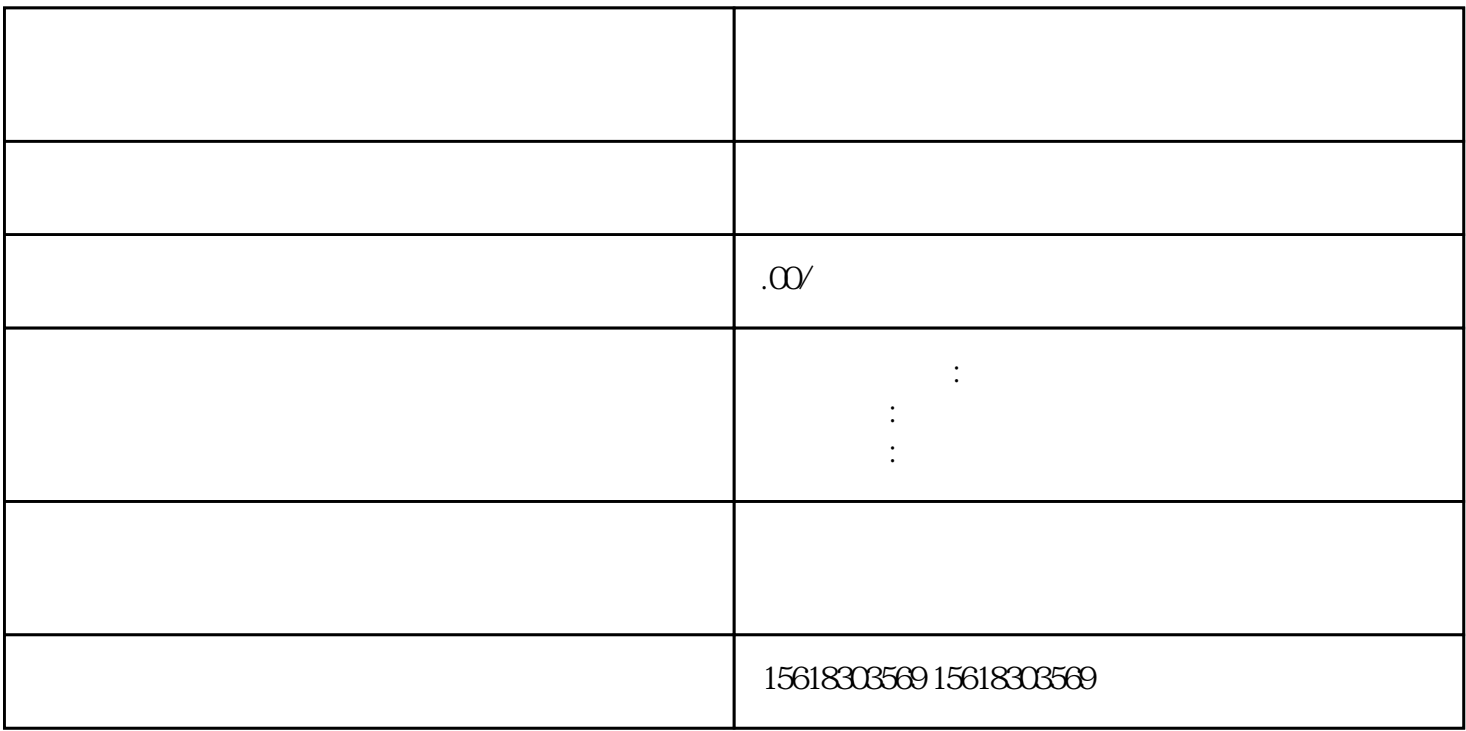

 $\frac{4}{5}$ 

 $1$  $2\hspace{10.5cm}3$ 

 $\alpha$